## CAMPMEETING EVANGELISM AND CONFERENCE EVANGELISM

Detail Contribution Report

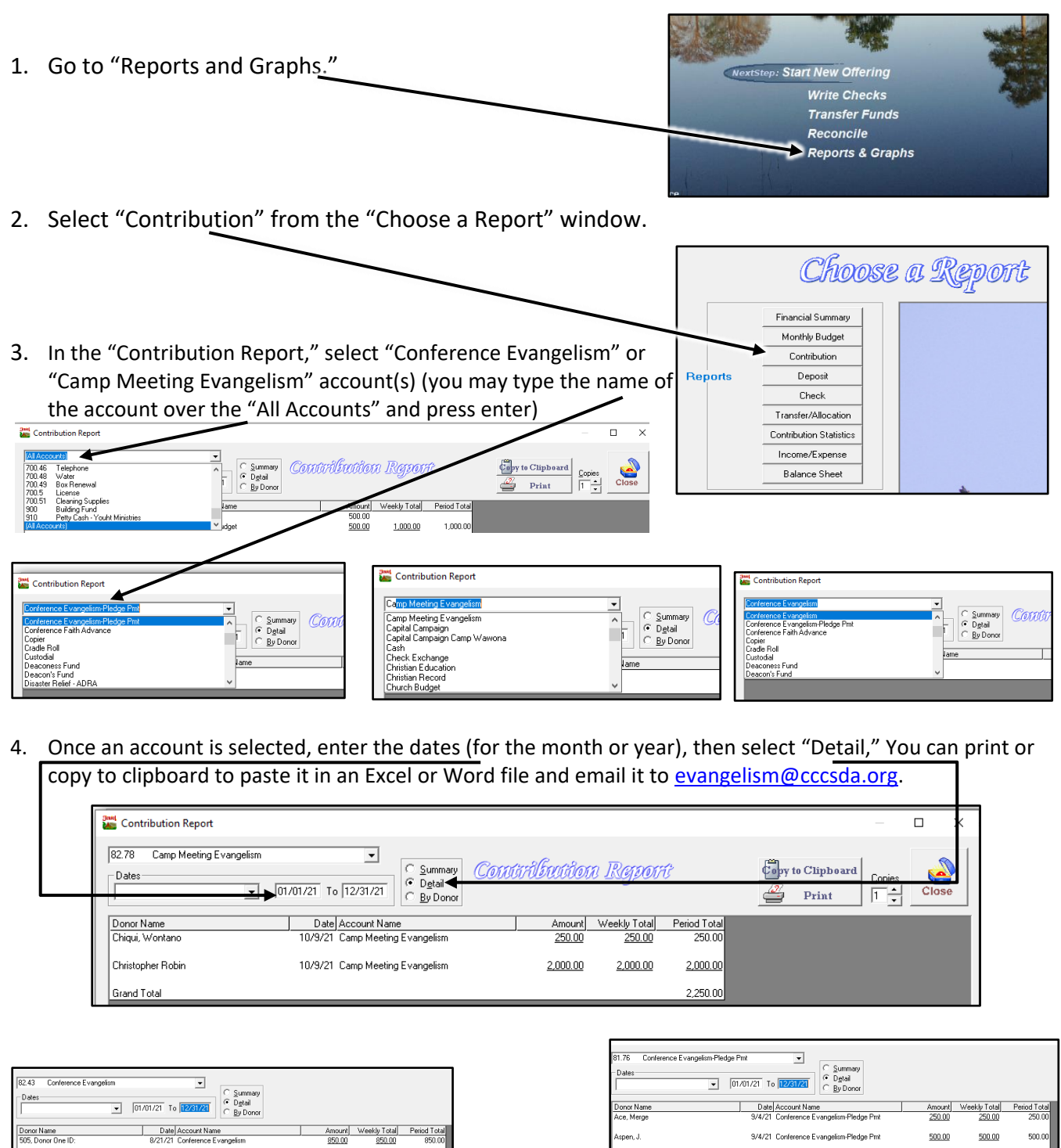

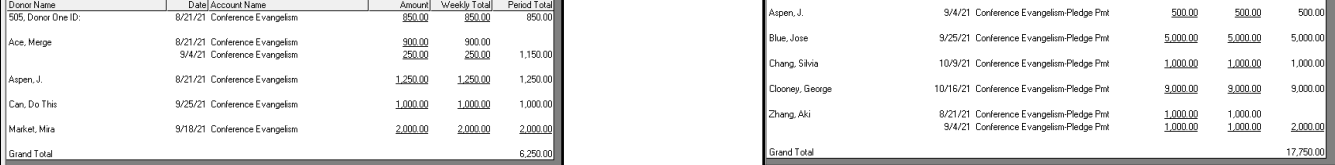

*You may copy [auditassist@cccsda.org](mailto:auditassist@cccsda.org) when you are sending your report to evangelism@cccsda.org*

*Please email your questions to Auditing Department – [auditassist@cccsda.org](mailto:auditassist@cccsda.org)*